# Package 'antaresEditObject'

November 8, 2021

<span id="page-0-0"></span>Type Package

Title Edit an 'Antares' Simulation

Version 0.3.0

Description Edit an 'Antares' simulation before running it : create new areas, links, thermal clusters or binding constraints or edit existing ones. Update 'Antares' general & optimization settings.

'Antares' is an open source power system generator, more information available here : <[https:](https://antares-simulator.org/) [//antares-simulator.org/](https://antares-simulator.org/)>.

License  $GPL (= 2)$  | file LICENSE

URL <https://github.com/rte-antares-rpackage/antaresEditObject>

BugReports <https://github.com/rte-antares-rpackage/antaresEditObject/issues>

Encoding UTF-8

RoxygenNote 7.1.2

**Depends** antaresRead  $(>= 2.2.7)$ 

Imports assertthat, grDevices, data.table, whisker, doParallel, pbapply, parallel

Suggests testthat, covr, knitr, rmarkdown

VignetteBuilder knitr

NeedsCompilation no

Author Veronique Bachelier [aut, cre],

Frederic Breant [aut], Victor Perrier [aut], Baptiste Seguinot [ctb], Benoit Thieurmel [ctb], Titouan Robert [ctb], Jalal-Edine Zawam [ctb], Etienne Sanchez [ctb], Janus De Bondt [ctb], RTE [cph]

Maintainer Veronique Bachelier <veronique.bachelier@rte-france.com>

Repository CRAN

Date/Publication 2021-11-08 11:30:02 UTC

# R topics documented:

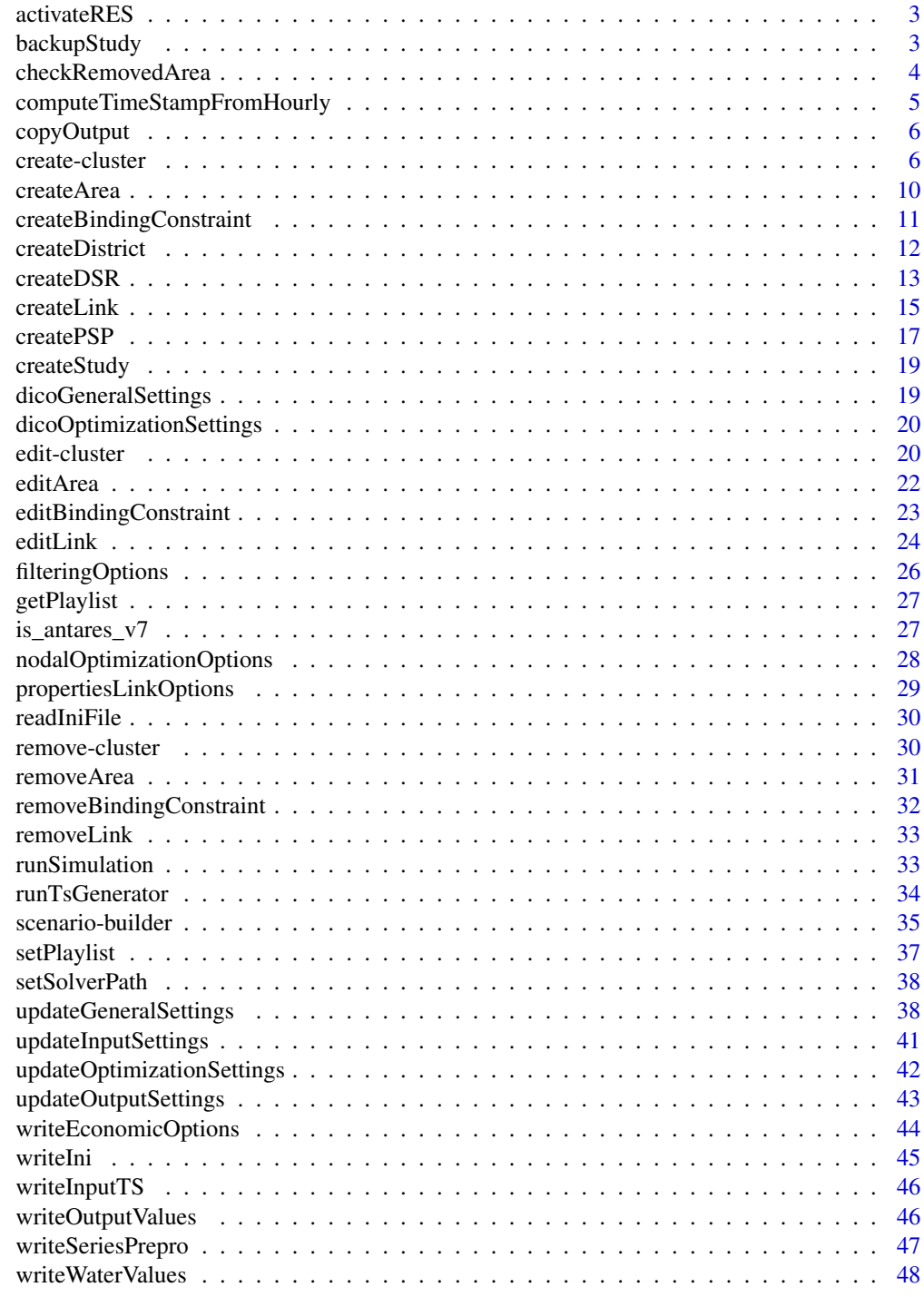

<span id="page-2-0"></span>

# Description

Helper to activate Renewables Energy Sources. This will update renewable.generation.modelling parameter and create appropriate structure for RES clusters.

#### Usage

```
activateRES(opts = antaresRead::simOptions(), quietly = !interactive())
```
## Arguments

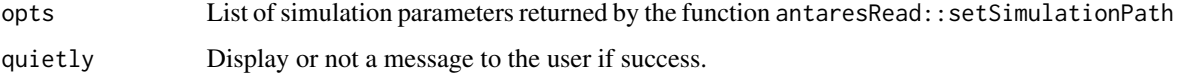

#### Value

An updated list containing various information about the simulation.

#### Examples

## Not run:

```
library(antaresEditObject)
tmp <- tempfile()
createStudy(path = tmp)
opts <- antaresRead::setSimulationPath(tmp)
activateRES()
```
# then you can use createClusterRES()...

## End(Not run)

backupStudy *Create a backup with an Antares Study*

#### Description

Save an Antares Study or only inputs in a .tar.gz file

#### Usage

```
backupStudy(
 backupfile,
 what = c("input", "study"),opts = antaresRead::simOptions()
)
```
# Arguments

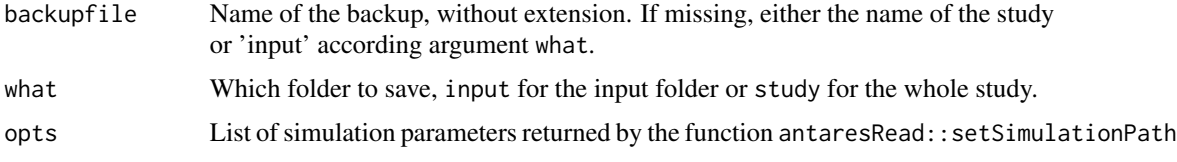

# Value

The path of the backup

## Examples

## Not run: backupStudy()

## End(Not run)

checkRemovedArea *Seek for a removed area*

# Description

Check if it remains trace of a deleted area in the input folder

## Usage

```
checkRemovedArea(area, all_files = TRUE, opts = antaresRead::simOptions())
```
## Arguments

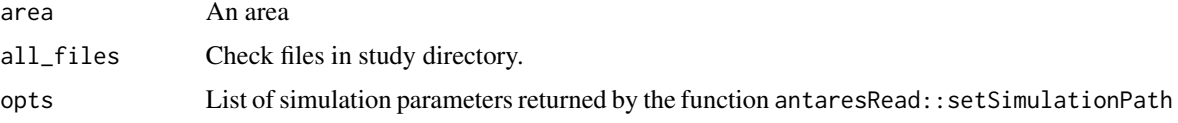

## Value

a named list with two elements

<span id="page-3-0"></span>

# <span id="page-4-0"></span>Examples

## Not run: checkRemovedArea("myarea")

## End(Not run)

computeTimeStampFromHourly

*Compute daily, weekly, monthly and annual mc-ind from hourly data.*

## Description

Compute daily, weekly, monthly and annual mc-ind from hourly data.

#### Usage

```
computeTimeStampFromHourly(
  opts,
 mcYears = "all",
 nbc1 = 8,
 verbose = 1,
  type = c("areas", "links", "clusters")
)
```
### Arguments

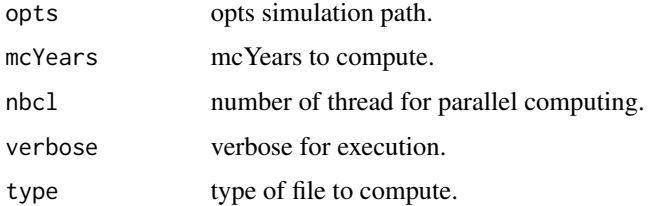

## Examples

## Not run:

```
library(antaresEditObject)
opts <- setSimulationPath("my_study")
computeTimeStampFromHourly(opts)
```
## End(Not run)

<span id="page-5-0"></span>

# Description

Copy of the output files of an Antares study

#### Usage

```
copyOutput(opts, extname, mcYears = "all")
```
## Arguments

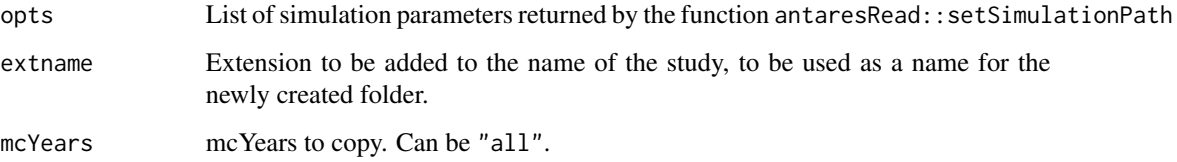

# Examples

```
## Not run:
library(antaresRead)
# Set simulation path
opts = setSimulationPath(path = "PATH/TO/SIMULATION", simulation = "input")
# Create a new area
copyOutput(opts, "_adq")
```
## End(Not run)

create-cluster *Create a cluster*

## <span id="page-5-1"></span>Description

Create a new thermal or RES (renewable energy source) cluster.

create-cluster 7

# Usage

```
createCluster(
  area,
  cluster_name,
  group = "Other",
  ...,
  time_series = NULL,
  prepro_data = NULL,
  prepro_modulation = NULL,
  add_prefix = TRUE,
  overwrite = FALSE,
  opts = antaresRead::simOptions()
)
createClusterRES(
  area,
  cluster_name,
  group = "Other RES 1",
  ...,
  time_series = NULL,
  add_prefix = TRUE,
  overwrite = FALSE,
  opts = antaresRead::simOptions()
\mathcal{L}
```
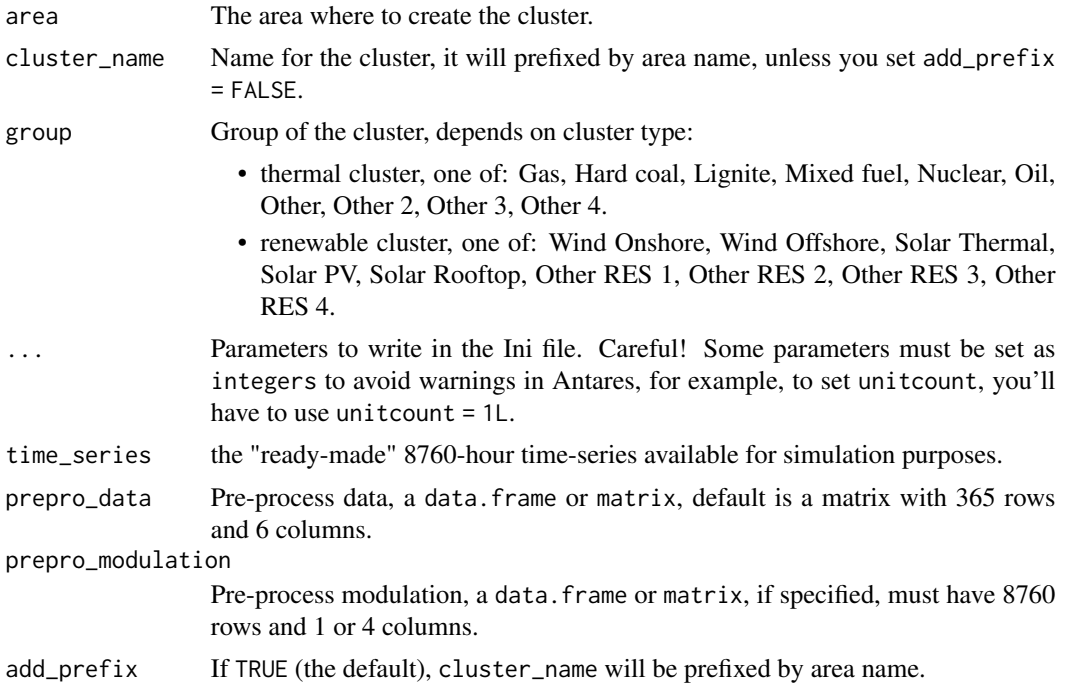

<span id="page-7-0"></span>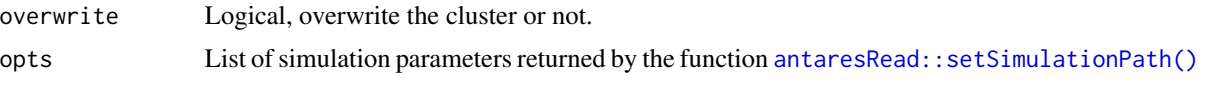

#### Value

An updated list containing various information about the simulation.

#### See Also

[editCluster\(\)](#page-19-1) or [editClusterRES\(\)](#page-19-1) to edit existing clusters, [removeCluster\(\)](#page-29-1) or [removeClusterRES\(\)](#page-29-1) to remove clusters.

#### Examples

## Not run:

```
library(antaresRead)
library(antaresEditObject)
# Create a cluster :
createCluster(
  area = "fr",cluster_name = "my_cluster",
 group = "other",
 unitcount = 1L, # or as.integer(1)
  marginal_cost = 50
)
# by default, cluster name is prefixed
# by the area name
levels(readClusterDesc()$cluster)
# > "fr_my_cluster"
# To prevent this, use 'add_prefix'
createCluster(
  area = "fr",cluster_name = "my_cluster",
  add_prefix = FALSE,
  group = "other",
  marginal_cost = 50
)
levels(readClusterDesc()$cluster)
# > "my_cluster"
# Create a RES cluster :
createClusterRES(
  area = "fr",cluster_name = "my_cluster_res",
  group = "other",
  unitcount = 1L, # or as.integer(1)
  nominalcapacity = 50,
  ts_interpretation = "power-generation"
```
create-cluster 9

```
\mathcal{L}# You can also specify that the Time-Series of the RES cluster are
# production factors :
createClusterRES(
 area = "fr",cluster_name = "my_cluster_res",
  group = "other",unitcount = 1L, # or as.integer(1)
  nominalcapacity = 50,
  ts_interpretation = "production-factor"
\mathcal{L}# Pre-process data :
# this is the default data :
createCluster(
 area = "fr",cluster_name = "my_cluster",
  prepro_data = matrix(
    data = c(rep(1, times = 365 * 2),rep(\emptyset, times = 365 * 4)),ncol = 6)
)
# with a data.frame
createCluster(
 area = "fr",cluster_name = "my_cluster",
  prepro_data = data.frame(
   v1 = rep(7, 365), # column name doesn't matter
   v2 = rep(27, 365),
   v3 = rep(0.05, 365),
   v4 = rep(0.12, 365),v5 = rep(0, 365),
   v6 = rep(1, 365)
 )
)
# Pre-process modulation :
# this is the default data
createCluster(
 area = "fr",cluster_name = "my_cluster",
  prepro_modulation = = matrix(data = c(rep(1, times = 365 * 24 * 3),rep(0, times = 365 * 24 * 1)),ncol = 4)
\mathcal{L}
```

```
# with a data.frame
createCluster(
  area = "fr",cluster_name = "my_cluster",
  prepro_modulation = data.frame(
    var1 = rep(0, 8760), # column name doesn't matter
    var2 = rep(1, 8760),
    var3 = rep(0, 8760),
    var4 = rep(1, 8760))
\mathcal{L}
```

```
## End(Not run)
```
createArea *Create An Area In An Antares Study*

#### Description

Create An Area In An Antares Study

#### Usage

```
createArea(
  name,
  color = grDevices::rgb(230, 108, 44, max = 255),localization = c(\theta, \theta),
  nodalOptimization = nodalOptimizationOptions(),
  filtering = filteringOptions(),
 overwrite = FALSE,
  opts = antaresRead::simOptions()
\mathcal{L}
```
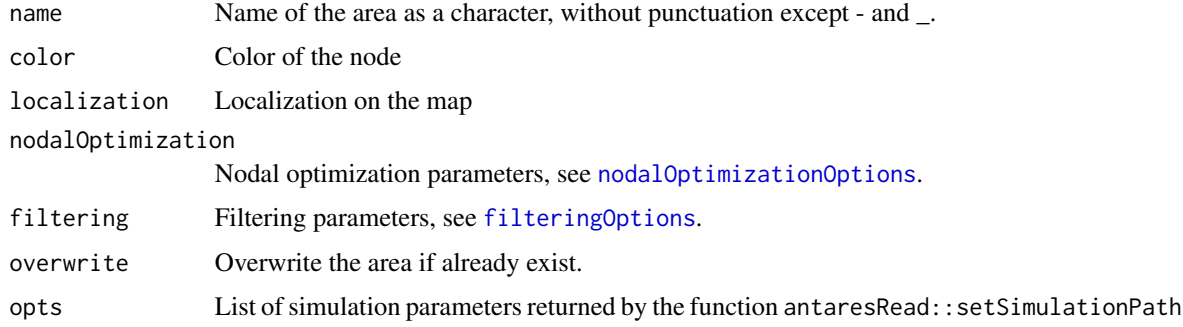

# <span id="page-10-0"></span>Value

An updated list containing various information about the simulation.

#### Examples

## Not run:

library(antaresRead)

```
# Set simulation path
setSimulationPath(path = "PATH/TO/SIMULATION", simulation = "input")
# Create a new area
```
createArea("fictive\_area")

## End(Not run)

createBindingConstraint

*Create a Binding Constraint*

## Description

Create a Binding Constraint

#### Usage

```
createBindingConstraint(
  name,
  id = tolower(name),
 values = NULL,
  enabled = TRUE,
  timeStep = c("hourly", "daily", "weekly"),
  operator = c("both", "equal", "greater", "less"),
  coefficients = NULL,
  overwrite = FALSE,
  opts = antaresRead::simOptions()
)
```
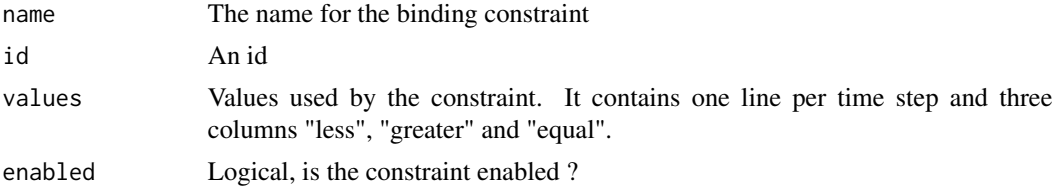

<span id="page-11-0"></span>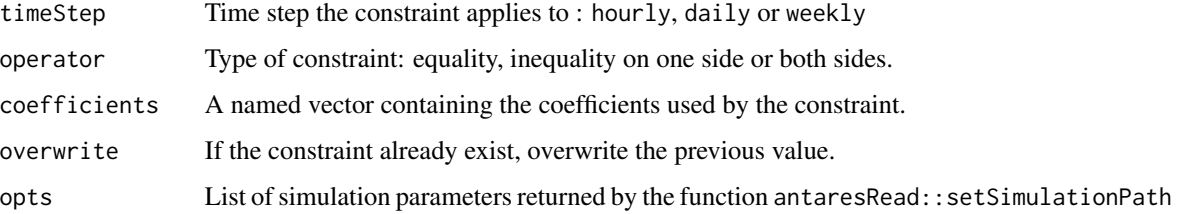

## Value

An updated list containing various information about the simulation.

## Examples

```
## Not run:
createBindingConstraint(
 name = "myconstraint",
 values = matrix(data = rep(0, 8760 * 3), ncol = 3),
 enabled = FALSE,
 timeStep = "hourly",
 operator = "both",
  coefficients = c("fr%myarea" = 1)\mathcal{L}## End(Not run)
```
createDistrict *Create a district*

## Description

Allows selecting a set of areas so as to bundle them together in a "district".

#### Usage

```
createDistrict(
  name,
  caption = NULL,
  comments = NULL,
  apply_filter = "none",
  add_area = NULL,
  remove_area = NULL,
  output = FALSE,
  overwrite = FALSE,
  opts = antaresRead::simOptions()
)
```
#### <span id="page-12-0"></span> $\text{createDSR}$  13

#### Arguments

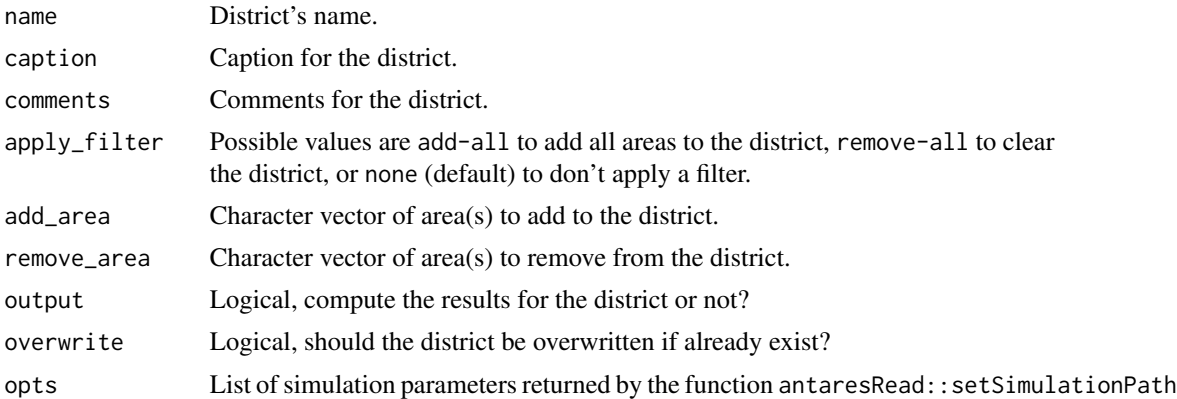

## Value

An updated list containing various information about the simulation.

# Examples

```
## Not run:
createDistrict(name = "mydistrict",
                apply_filter = "add-all",
                remove_area = c("fr", "be"))
```
## End(Not run)

createDSR *Create a Demand Side Response (DSR)*

## Description

Create a Demand Side Response (DSR)

## Usage

```
createDSR(
  areasAndDSRParam = NULL,
  spinning = 2,
  overwrite = FALSE,
  opts = antaresRead::simOptions()
\overline{)}getCapacityDSR(area = NULL, opts = antaresRead::simOptions())
editDSR(
  area = NULL,
```

```
unit = NULL,nominalCapacity = NULL,
 marginalCost = NULL,
  spinning = NULL,
  opts = antaresRead::simOptions()
\mathcal{L}
```
#### Arguments

areasAndDSRParam

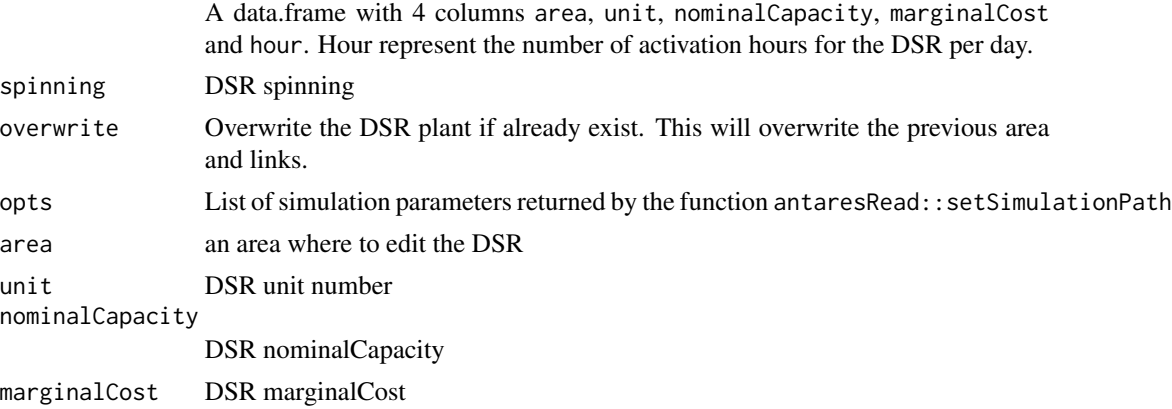

#### Value

createDSR() and editDSR() returns an updated list containing various information about the simulation.

getCapacityDSR() returns DSR capacity (unit \* nominalCapacity of virtual cluster) of the area

# Examples

## Not run:

```
library(antaresEditObject)
path<-pathToYourStudy
opts<-setSimulationPath(path, simulation = "input")
area, unit, nominalCapacity and marginalCost
dsrData<-data.frame(area = c("a", "b"), unit = c(10, 20),
                 nominalCapacity = c(100, 120), marginalCost = c(52, 65), hour = c(3, 7))
```

```
createDSR(dsrData)
```

```
createDSR(dsrData, spinning = 3, overwrite = TRUE)
getAreas()
```

```
## End(Not run)
## Not run:
```
getCapacityDSR("a")

#### <span id="page-14-0"></span>createLink 15

```
editDSR("a", unit = 50, nominalCapacity = 8000)
getCapacityDSR("a")
## End(Not run)
## Not run:
getCapacityDSR("a")
editDSR("a", unit = 50, nominalCapacity = 8000, marginalCost = 45, hour = 9)
getCapacityDSR("a")
```
## End(Not run)

## createLink *Create a link between two areas*

## Description

Create a link between two areas

#### Usage

```
createLink(
  from,
  to,
 propertiesLink = propertiesLinkOptions(),
 dataLink = NULL,
 overwrite = FALSE,
 opts = antaresRead::simOptions()
)
```
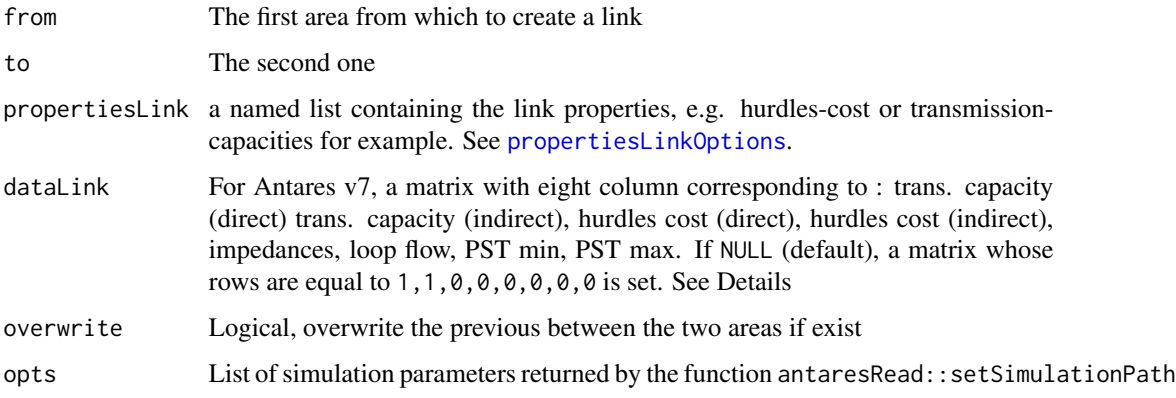

## Details

The eight times-series are:

- NTC direct : the upstream-to-downstream capacity, in MW
- NTC indirect : the downstream-to-upstream capacity, in MW
- Hurdle cost direct : an upstream-to-downstream transmission fee, in euro/MWh
- Hurdle cost indirect : a downstream-to-upstream transmission fee, in euro/MWh
- Impedances : virtual impedances that are used in economy simulations to give a physical meaning to raw outputs, when no binding constraints have been defined to enforce Kirchhoff's laws.
- Loop flow : amount of power flowing circularly though the grid when all "nodes" are perfectly balanced (no import and no export).
- **PST min** : lower bound of phase-shifting that can be reached by a PST installed on the link, if any.
- PST max : upper bound of phase-shifting that can be reached by a PST installed on the link, if any.

NB: For Antares v7 the eight columns must conform to above order. For Antares v6, only five columns are expected, and they must follow this other order: NTC direct, NTC indirect, Impedances, Hurdle cost direct, Hurdle cost indirect.

#### Value

An updated list containing various information about the simulation.

#### Note

In Antares, areas are sorted in alphabetical order to establish links between. For example, link between "fr" and "be" will appear under "be". So the areas are sorted before creating the link between them, and dataLink is rearranged to match the new order.

#### Examples

```
## Not run:
library(antaresRead)
# Set simulation path
setSimulationPath(path = "PATH/TO/SIMULATION", simulation = "input")
# Create a link between two areas
createLink(from = "first_area", to = "second_area")
```
## End(Not run)

<span id="page-16-0"></span>

#### Description

Create a Pumped Storage Power plant (PSP)

#### Usage

```
createPSP(
  areasAndCapacities = NULL,
  namePumping = "Psp_In",
  nameTurbining = "Psp_Out",
  hurdleCost = 5e-04,
  timeStepBindConstraint = "weekly",
  efficiency = NULL,
  overwrite = FALSE,
  opts = antaresRead::simOptions()
)
getCapacityPSP(
  area = NULL,
  nameTurbining = "Psp_Out",
  timeStepBindConstraint = "weekly",
  opts = antaresRead::simOptions()
)
editPSP(
  area = NULL,
  capacity = NULL,namePumping = "Psp_In",
  nameTurbining = "Psp_Out",
  timeStepBindConstraint = "weekly",
  hurdleCost = 5e-04,
  opts = antaresRead::simOptions()
)
```
#### Arguments

areasAndCapacities A data.frame with 2 columns installedCapacity and area namePumping The name of the pumping area nameTurbining The name of the turbining area hurdleCost The cost of the PSP timeStepBindConstraint Time step for the binding constraint : daily or weekly

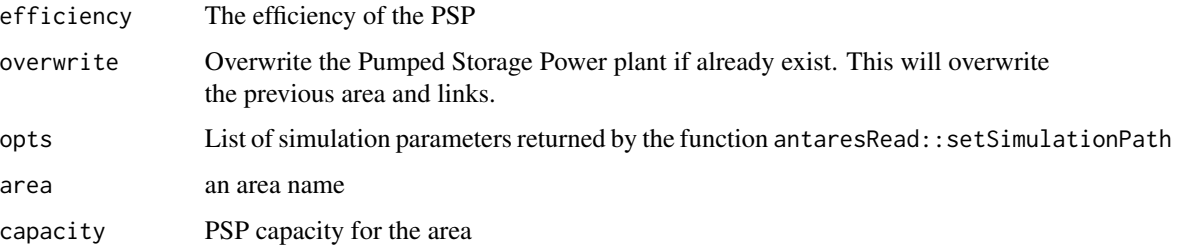

#### Value

createPSP() and editPSP() returns an updated list containing various information about the simulation.

getCapacityPSP() returns PSP capacity of the area

#### Examples

## Not run:

```
library(antaresEditObject)
path<-pathToYourStudy
opts<-setSimulationPath(path, simulation = "input")
pspData<-data.frame(area=c("a", "b"), installedCapacity=c(800,900))
createPSP(pspData, efficiency = 0.8)
createPSP(pspData, efficiency = 0.66, overwrite = TRUE)
createPSP(pspData, efficiency = 0.98, timeStepBindConstraint = "daily")
getAreas()
## End(Not run)
## Not run:
getCapacityPSP("a")
editPSP("a", capacity = 8000, hurdleCost = 0.1)
getCapacityPSP("a")
areaName<-"suisse"
createArea(areaName, overwrite = TRUE)
pspData<-data.frame(area=c(areaName), installedCapacity=c(9856))
createPSP(pspData, efficiency = 0.5, overwrite = TRUE, timeStepBindConstraint = "daily")
getCapacityPSP(areaName, timeStepBindConstraint = "daily")
```
## End(Not run)

<span id="page-18-0"></span>

#### Description

Create an empty Antares study

#### Usage

```
createStudy(path, study_name = "my_study", antares_version = "8.1.0")
```
## Arguments

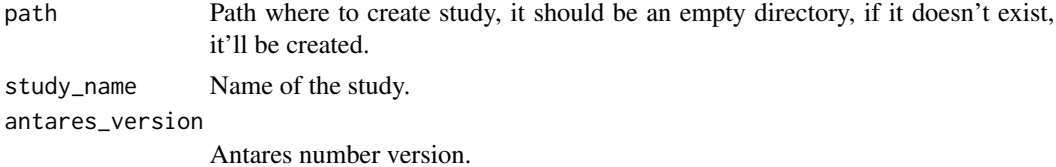

#### Value

Result of [antaresRead::setSimulationPath\(\)](#page-0-0).

#### Examples

## Not run:

```
createStudy("path/to/simulation")
```
## End(Not run)

dicoGeneralSettings *Correspondence between arguments of* updateGeneralSettings *and actual Antares parameters.*

## Description

Correspondence between arguments of updateGeneralSettings and actual Antares parameters.

#### Usage

```
dicoGeneralSettings(arg)
```
#### Arguments

arg An argument from function updateGeneralSettings.

# <span id="page-19-0"></span>Value

The corresponding Antares general parameter.

## Examples

dicoGeneralSettings("year.by.year") # "year-by-year"

dicoOptimizationSettings

*Correspondence between arguments of* updateOptimizationSettings *and actual Antares parameters.*

#### Description

Correspondence between arguments of updateOptimizationSettings and actual Antares parameters.

#### Usage

dicoOptimizationSettings(arg)

#### Arguments

arg An argument from function updateOptimizationSettings.

#### Value

The corresponding Antares general parameter.

## Examples

```
dicoGeneralSettings("year.by.year") # "year-by-year"
```
edit-cluster *Edit an existing cluster*

#### <span id="page-19-1"></span>Description

Edit parameters of an existing cluster, thermal or RES (renewable energy source).

#### <span id="page-20-0"></span>edit-cluster 21

## Usage

```
editCluster(
  area,
 cluster_name,
  ...,
  time_series = NULL,
 prepro_data = NULL,
 prepro_modulation = NULL,
 add_prefix = TRUE,
 opts = antaresRead::simOptions()
\mathcal{L}editClusterRES(
  area,
 cluster_name,
  ...,
  time_series = NULL,
 add_prefix = TRUE,
 opts = antaresRead::simOptions()
\mathcal{L}
```
# Arguments

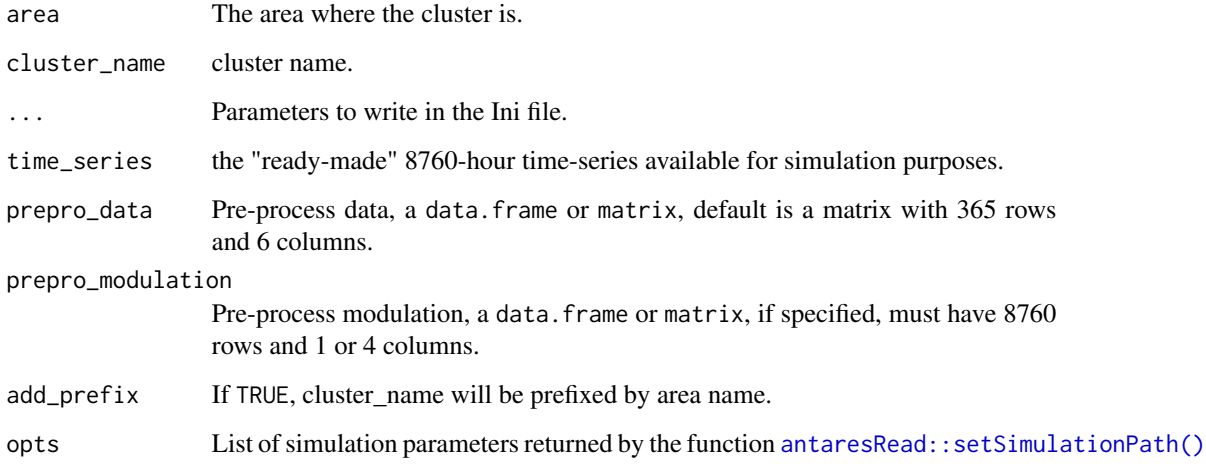

# Value

An updated list containing various information about the simulation.

#### See Also

[createCluster\(\)](#page-5-1) or [createClusterRES\(\)](#page-5-1) to create new clusters, [removeCluster\(\)](#page-29-1) or [removeClusterRES\(\)](#page-29-1) to remove clusters.

22 editArea

## Examples

```
## Not run:
# Update only nominalCapacity for an existing cluster
editCluster(
  area = "myarea",
  cluster_name = "mycluster",
  nominalcapacity = 10600.000
\mathcal{L}
```
## End(Not run)

#### editArea *Edit An Existing Area In An Antares Study*

## Description

Edit An Existing Area In An Antares Study

#### Usage

```
editArea(
 name,
  color = NULL,
  localization = NULL,
  nodalOptimization = NULL,
  filtering = NULL,
 opts = antaresRead::simOptions()
)
```
#### Arguments

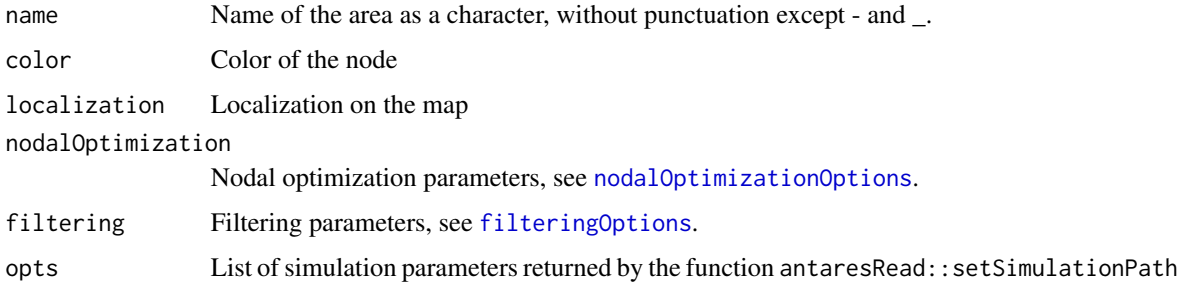

#### Value

An updated list containing various information about the simulation.

<span id="page-21-0"></span>

## <span id="page-22-0"></span>editBindingConstraint 23

## Not run:

## Examples

```
library(antaresRead)
# Set simulation path
setSimulationPath(path = "PATH/TO/SIMULATION", simulation = "input")
# Edit an existing area
editArea("area", color = grDevices::rgb(230, 108, 44, max = 255),
  localization = c(1, 1),opts = antaresRead::simOptions())
editArea("de", nodalOptimization = list("spilledenergycost" = list(fr = 30)),
opts = antaresRead::simOptions())
editArea("de", nodalOptimization = nodalOptimizationOptions(),
opts = antaresRead::simOptions())
## End(Not run)
```
editBindingConstraint *Update An Existing Binding Constraint*

## Description

Update An Existing Binding Constraint

#### Usage

```
editBindingConstraint(
 name,
  id = tolower(name),
  values = NULL,
 enabled = NULL,
 timeStep = NULL,
 operator = NULL,
  coefficients = NULL,
 opts = antaresRead::simOptions()
\lambda
```
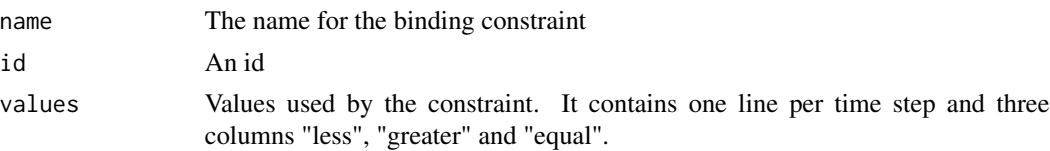

<span id="page-23-0"></span>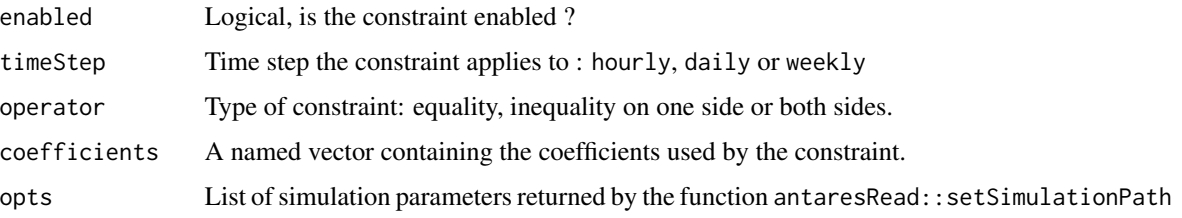

## Value

An updated list containing various information about the simulation.

#### Examples

```
## Not run:
editBindingConstraint(
 name = "toto",
  values = matrix(data = rep(0, 8760 \times 3), ncol = 3),
  enabled = FALSE,
 timeStep = "hourly",
  operator = "both",
  coefficients = c("fr%de" = 1)\mathcal{L}## End(Not run)
```
#### editLink *Edit a link between two areas*

#### Description

Edit a link between two areas

## Usage

```
editLink(
  from,
  to,
  hurdles_cost = NULL,
  transmission_capacities = NULL,
  asset_type = NULL,
  display_comments = NULL,
  filter_synthesis = NULL,
  filter_year_by_year = NULL,
  dataLink = NULL,
  opts = antaresRead::simOptions()
\mathcal{E}
```
#### editLink 25

#### **Arguments**

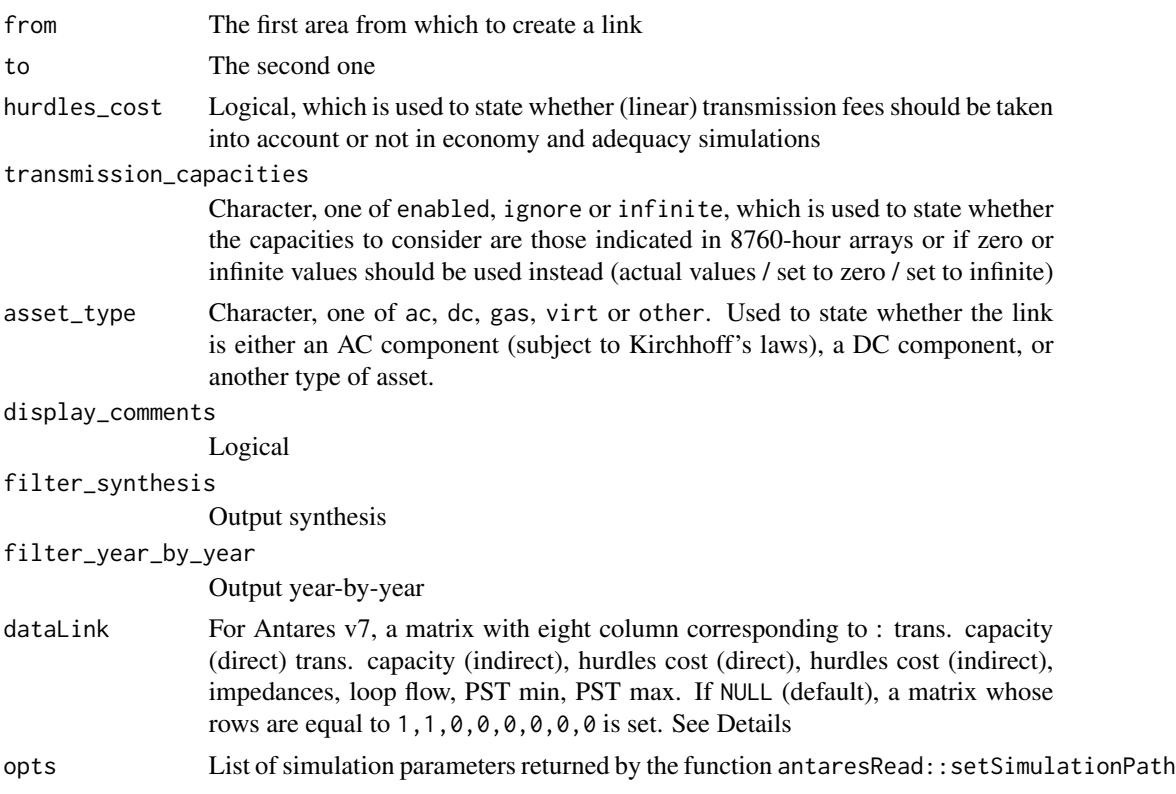

#### Details

The eight times-series are:

- NTC direct : the upstream-to-downstream capacity, in MW
- NTC indirect : the downstream-to-upstream capacity, in MW
- Hurdle cost direct : an upstream-to-downstream transmission fee, in euro/MWh
- Hurdle cost indirect : a downstream-to-upstream transmission fee, in euro/MWh
- Impedances : virtual impedances that are used in economy simulations to give a physical meaning to raw outputs, when no binding constraints have been defined to enforce Kirchhoff's laws.
- Loop flow : amount of power flowing circularly though the grid when all "nodes" are perfectly balanced (no import and no export).
- PST min : lower bound of phase-shifting that can be reached by a PST installed on the link, if any.
- PST max : upper bound of phase-shifting that can be reached by a PST installed on the link, if any.

NB: For Antares v7 the eight columns must conform to above order. For Antares v6, only five columns are expected, and they must follow this other order: NTC direct, NTC indirect, Impedances, Hurdle cost direct, Hurdle cost indirect.

<span id="page-25-0"></span>An updated list containing various information about the simulation.

#### Note

In Antares, areas are sorted in alphabetical order to establish links between. For example, link between "fr" and "be" will appear under "be". So the areas are sorted before creating the link between them, and dataLink is rearranged to match the new order.

#### Examples

```
## Not run:
editLink(
  from = "area1",
  to = "area?",
  transmission_capacities = "infinite"
)
## End(Not run)
```
<span id="page-25-1"></span>filteringOptions *Output profile options for creating an area*

## Description

Output profile options for creating an area

#### Usage

```
filteringOptions(
  filter_synthesis = c("hourly", "daily", "weekly", "monthly", "annual"),
  filter_year_by_year = c("hourly", "daily", "weekly", "monthly", "annual")
\lambda
```
#### Arguments

filter\_synthesis Output synthesis filter\_year\_by\_year Output Year-by-year

#### Value

a named list

## Examples

filteringOptions()

<span id="page-26-0"></span>

#### Description

getPlaylist gives the identifier of the MC years which will be simulated in the Antares study, taking into account the potential use of a playlist which can skip some MC years

#### Usage

```
getPlaylist(opts = antaresRead::simOptions())
```
## Arguments

opts list of simulation parameters returned by the function antaresRead::setSimulationPath

# Value

Returns a vector of the identifier of the simulated MC year

is\_antares\_v7 *Is study an Antares v7 study ?*

#### Description

Is study an Antares v7 study ?

## Usage

```
is_antares_v7(opts = antaresRead::simOptions())
```
#### Arguments

opts List of simulation parameters returned by the function antaresRead::setSimulationPath

# Value

a logical, TRUE if study is v7 or above, FALSE otherwise

## Examples

## Not run: # setSimulationPath

is\_antares\_v7()

## End(Not run)

<span id="page-27-1"></span>nodalOptimizationOptions

*Nodal optimization parameters for creating an area*

## Description

Nodal optimization parameters for creating an area

## Usage

```
nodalOptimizationOptions(
  non_dispatchable_power = TRUE,
  dispatchable_hydro_power = TRUE,
  other_dispatchable_power = TRUE,
  spread\_unsupplied\_energy\_cost = 0,
  spread\_spilled\_energy\_cost = 0,average\_unsupplied\_energy\_cost = 0,
  average_spilled_energy_cost = 0
)
```

```
non_dispatchable_power
                 logical, default to FALSE
dispatchable_hydro_power
                 logical, default to FALSE
other_dispatchable_power
                logical, default to FALSE
spread_unsupplied_energy_cost
                numeric, default to 0
spread_spilled_energy_cost
                numeric, default to 0
average_unsupplied_energy_cost
                numeric, default to 0
average_spilled_energy_cost
                numeric, default to 0
```
<span id="page-27-0"></span>

## <span id="page-28-0"></span>propertiesLinkOptions 29

## Value

a named list

## Examples

```
nodalOptimizationOptions()
```
<span id="page-28-1"></span>propertiesLinkOptions *Properties for creating a link*

## Description

Properties for creating a link

## Usage

```
propertiesLinkOptions(
 hurdles_cost = FALSE,
  transmission_capacities = "enabled",
  asset_type = "ac",display_comments = TRUE,
 filter_synthesis = c("hourly", "daily", "weekly", "monthly", "annual"),
  filter_year_by_year = c("hourly", "daily", "weekly", "monthly", "annual")
\mathcal{L}
```
## Arguments

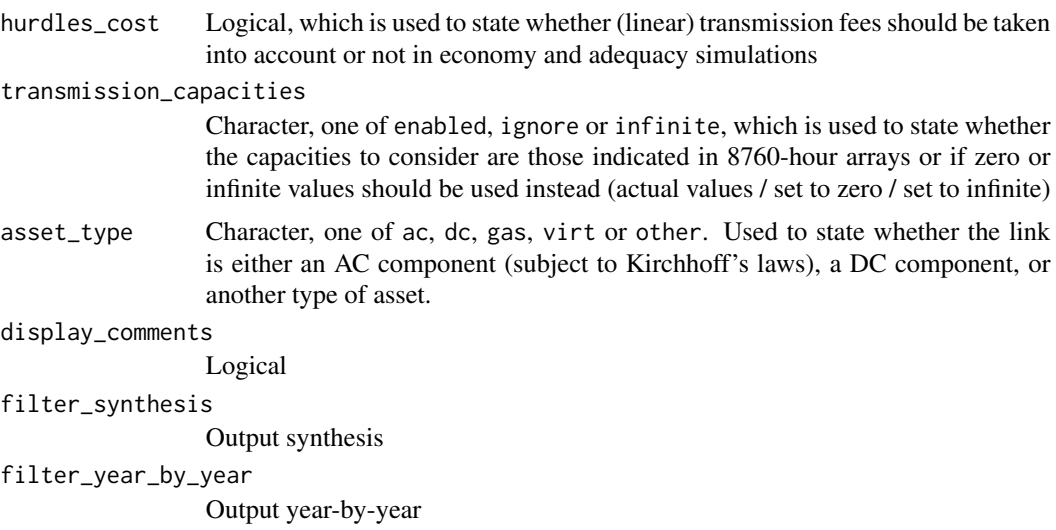

#### Value

A named list

# Examples

```
## Not run:
propertiesLinkOptions()
```
## End(Not run)

readIniFile *Read a INI file*

#### Description

Read a INI file

# Usage

```
readIniFile(file, stringsAsFactors = FALSE)
```
## Arguments

file file path. stringsAsFactors logical: should character vectors be converted to factors?

#### Value

A list with an element for each section of the .ini file.

remove-cluster *Remove a cluster*

#### <span id="page-29-1"></span>Description

Remove a cluster, thermal or RES (renewable energy source), and all its data.

## Usage

```
removeCluster(
  area,
  cluster_name,
  add_prefix = TRUE,
  opts = antaresRead::simOptions()
\mathcal{L}removeClusterRES(
  area,
  cluster_name,
```
<span id="page-29-0"></span>

## <span id="page-30-0"></span>removeArea 31

```
add_prefix = TRUE,
 opts = antaresRead::simOptions()
\lambda
```
#### Arguments

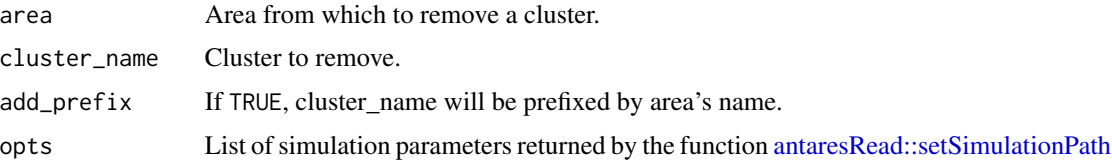

# Value

An updated list containing various information about the simulation.

#### See Also

[createCluster\(\)](#page-5-1) or [createClusterRES\(\)](#page-5-1) to create new clusters, [editCluster\(\)](#page-19-1) or [editClusterRES\(\)](#page-19-1) to edit existing clusters.

#### Examples

```
## Not run:
createCluster(area = "fr", cluster_name = "fr_gas",
              group = "other", `marginal-cost` = 50)
removeCluster(area = "fr", cluster_name = "fr_gas")
```
## End(Not run)

removeArea *Remove An Area From inputs*

## Description

Remove An Area From inputs

#### Usage

removeArea(name, opts = antaresRead::simOptions())

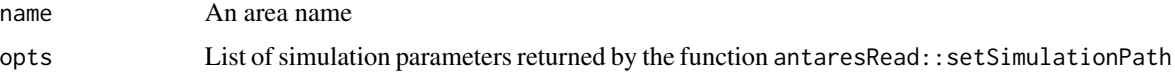

## <span id="page-31-0"></span>Value

An updated list containing various information about the simulation.

# Examples

```
## Not run:
removeArea("fictive_area")
## End(Not run)
```
removeBindingConstraint

*Remove a Binding Constraint*

# Description

Remove a Binding Constraint

#### Usage

```
removeBindingConstraint(name, opts = antaresRead::simOptions())
```
### Arguments

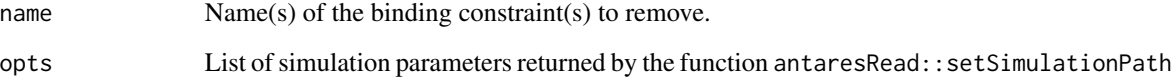

# Value

An updated list containing various information about the simulation.

# Examples

```
## Not run:
removeBindingConstraint("mybindingconstraint")
```
## End(Not run)

<span id="page-32-0"></span>

#### Description

Remove a link between two areas

#### Usage

removeLink(from, to, opts = antaresRead::simOptions())

#### Arguments

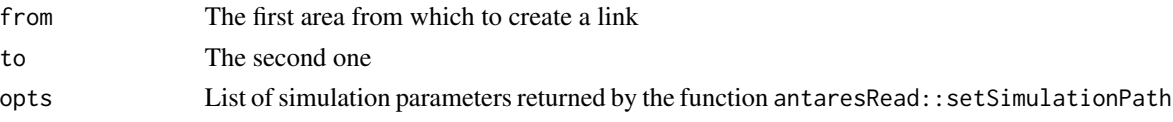

#### Value

An updated list containing various information about the simulation.

#### Examples

```
## Not run:
createLink(from = "myarea", to = "myarea2")
removeLink(from = "myarea", to = "myarea2")
```
## End(Not run)

runSimulation *Run an Antares Simulation*

#### Description

run\_simulation is a function which runs an ANTARES study in economic mode

#### Usage

```
runSimulation(
 name,
 mode = "economy",
 path_solver = getOption("antares.solver"),
 wait = TRUE,
  show_output_on_console = FALSE,
 parallel = TRUE,
  opts = antaresRead::simOptions()
\mathcal{E}
```
# <span id="page-33-0"></span>Arguments

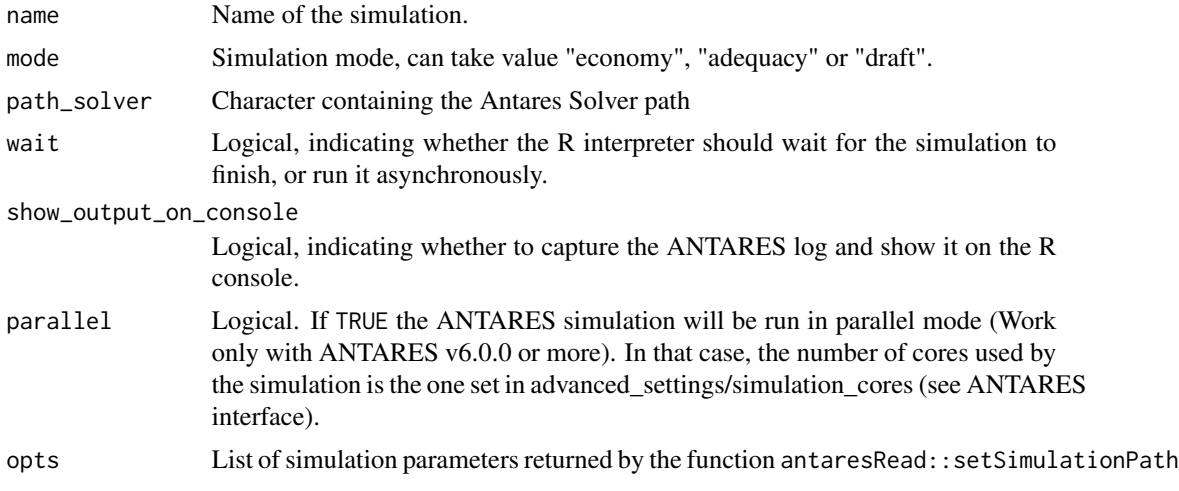

## Value

The function does not return anything. It is used to launch an ANTARES simulation

runTsGenerator *Run Time-Series Generator*

# Description

Run Time-Series Generator

## Usage

```
runTsGenerator(
 path_solver = getOption("antares.solver"),
 wait = TRUE,
 show_output_on_console = FALSE,
 opts = antaresRead::simOptions()
\mathcal{L}
```
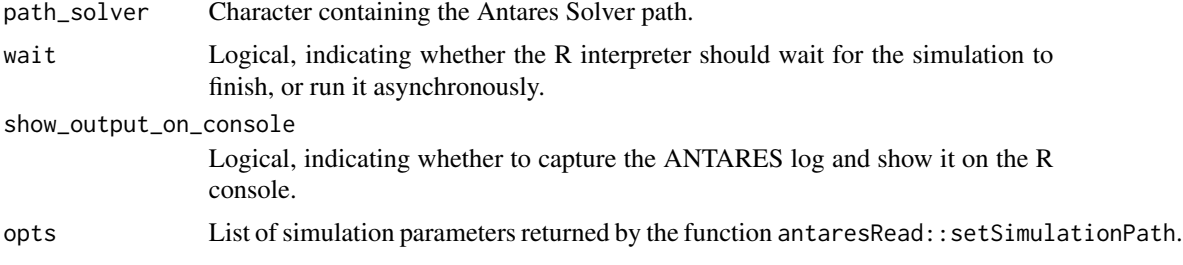

# <span id="page-34-0"></span>scenario-builder 35

## Examples

```
## Not run:
library(antaresRead)
setSimulationPath(path = "path/to/study")
library(antaresEditObject)
runTsGenerator(
  path_solver = "path/to/antares-6.0-solver.exe",
  show_output_on_console = TRUE
)
## End(Not run)
```
scenario-builder *Read, create & update scenario builder*

## Description

Read, create & update scenario builder

#### Usage

```
scenarioBuilder(
 n_scenario,
 n_m = NULL,area = NULL,areas_rand = NULL,
  opts = antaresRead::simOptions()
)
readScenarioBuilder(
  ruleset = "Default Ruleset",
  as_matrix = TRUE,opts = antaresRead::simOptions()
\mathcal{L}updateScenarioBuilder(
  ldata,
  ruleset = "Default Ruleset",
  series = NULL,
  clusters_areas = NULL,
  opts = antaresRead::simOptions()
\lambdaclearScenarioBuilder(
  ruleset = "Default Ruleset",
  opts = antaresRead::simOptions()
\mathcal{L}
```
# Arguments

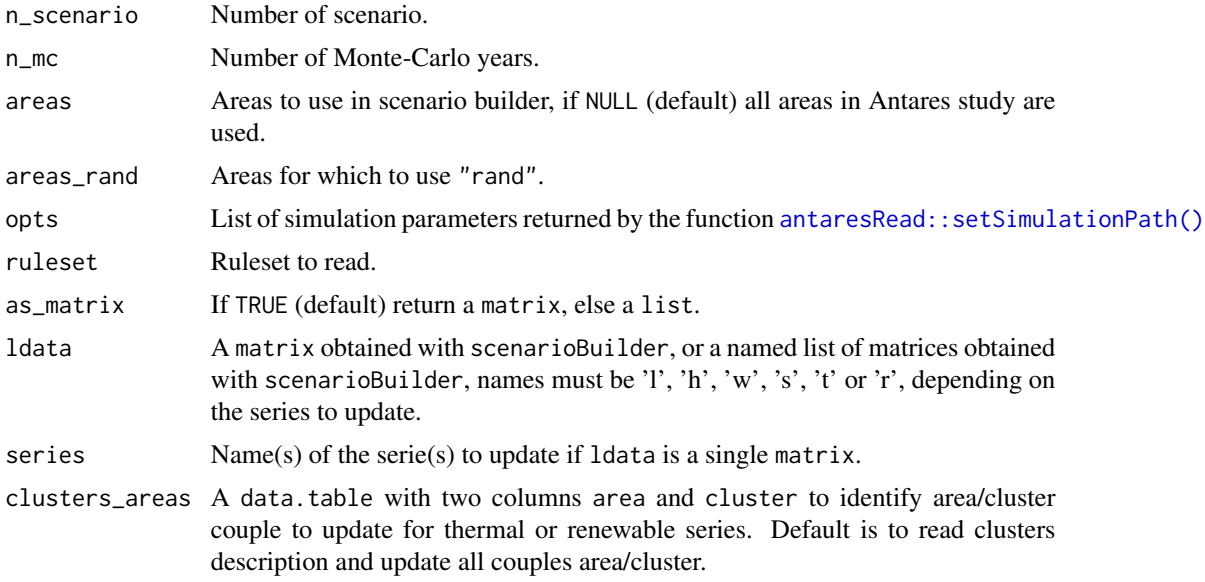

## Value

scenarioBuilder : a matrix

readScenarioBuilder : a list of matrix or list according to as\_matrix parameters.

# Examples

```
## Not run:
library(antaresRead)
library(antaresEditObject)
# simulation path
setSimulationPath(
  path = "pat/to/simulation",
 simulation = "input"
)
# Create a scenario builder matrix
sbuilder <- scenarioBuilder(
 n_scenario = 51,
 n_{\text{m}} = 2040,area_{rand} = c("fr", "be")\mathcal{L}sbuilder[, 1:6]
dim(sbuilder)
# Read previous scenario builder
```
# in a matrix format

<span id="page-35-0"></span>

## <span id="page-36-0"></span>setPlaylist 37

```
prev_sb <- readScenarioBuilder()
# Update scenario builder
# for load serie
updateScenarioBuilder(ldata = sbuilder, series = "load")
# equivalent as
updateScenarioBuilder(ldata = list(1 = shoulder))# update several series
# same input
sbuilder
updateScenarioBuilder(
  ldata = sbuilder,
  series = c("load", "hydro", "solar")
\mathcal{L}# different input
updateScenarioBuilder(ldata = list(
 l = load_sb,
 h = hydro_sb,
  s = solar_sb
))
## End(Not run)
```
setPlaylist *Set the playlist of an Antares Study*

## Description

set\_playlist is a function which modifies the input file of an ANTARES study and set the playlist in order to simulate only the MC years given in input

#### Usage

```
setPlaylist(playlist, weights = NULL, opts = antaresRead::simOptions())
```
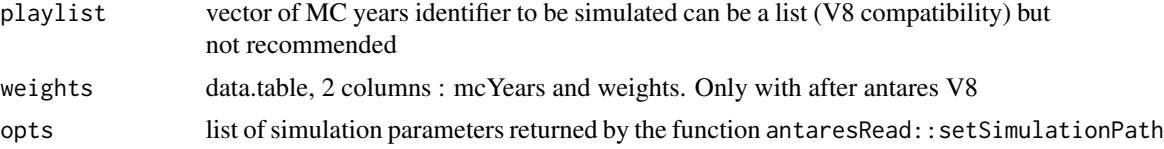

<span id="page-37-0"></span>Value

The function does not return anything. It is used to modify the input of an Antares study

setSolverPath *Set path to Antares Solver*

#### Description

Set path to Antares Solver

#### Usage

```
setSolverPath(path)
```
## Arguments

path (optional) Path to the solver (e.g. antares-6.0-solver.exe in \bin directory where Antares is installed). If missing, a window opens and lets the user choose the directory of the simulation interactively.

# Examples

```
## Not run:
```
setSolverPath(path = "C:/antares/bin/antares-6.0-solver.exe")

## End(Not run)

updateGeneralSettings *Update general parameters of an Antares study*

#### Description

Update general parameters of an Antares study

## Usage

```
updateGeneralSettings(
  mode = NULL,
  horizon = NULL,
  nbyears = NULL,
  simulation.start = NULL,
  simulation.end = NULL,
  january.1st = NULL,
  first.month.in.year = NULL,
  first.weekday = NULL,
  leapyear = NULL,
  year.by.year = NULL,
  derated = NULL,
  custom.ts.numbers = NULL,
  user.playlist = NULL,
  filtering = NULL,
  active.rules.scenario = NULL,
  generate = NULL,
  nbtimeseriesload = NULL,
  nbtimeserieshydro = NULL,
  nbtimeserieswind = NULL,
  nbtimeseriesthermal = NULL,
  nbtimeseriessolar = NULL,
  refreshtimeseries = NULL,
  intra.modal = NULL,inter.modal = NULL,
  refreshintervalload = NULL,
  refreshintervalhydro = NULL,
  refreshintervalwind = NULL,
  refreshintervalthermal = NULL,
  refreshintervalsolar = NULL,
  readonly = NULL,
  opts = antaresRead::simOptions()
\lambda
```
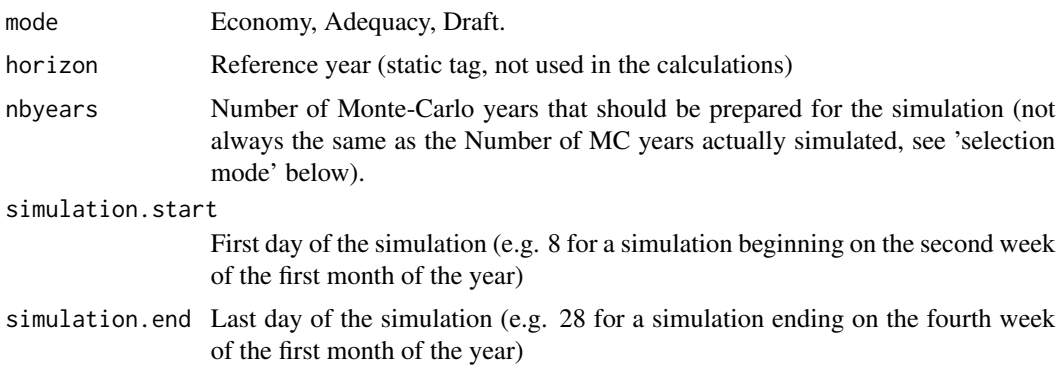

<span id="page-39-0"></span>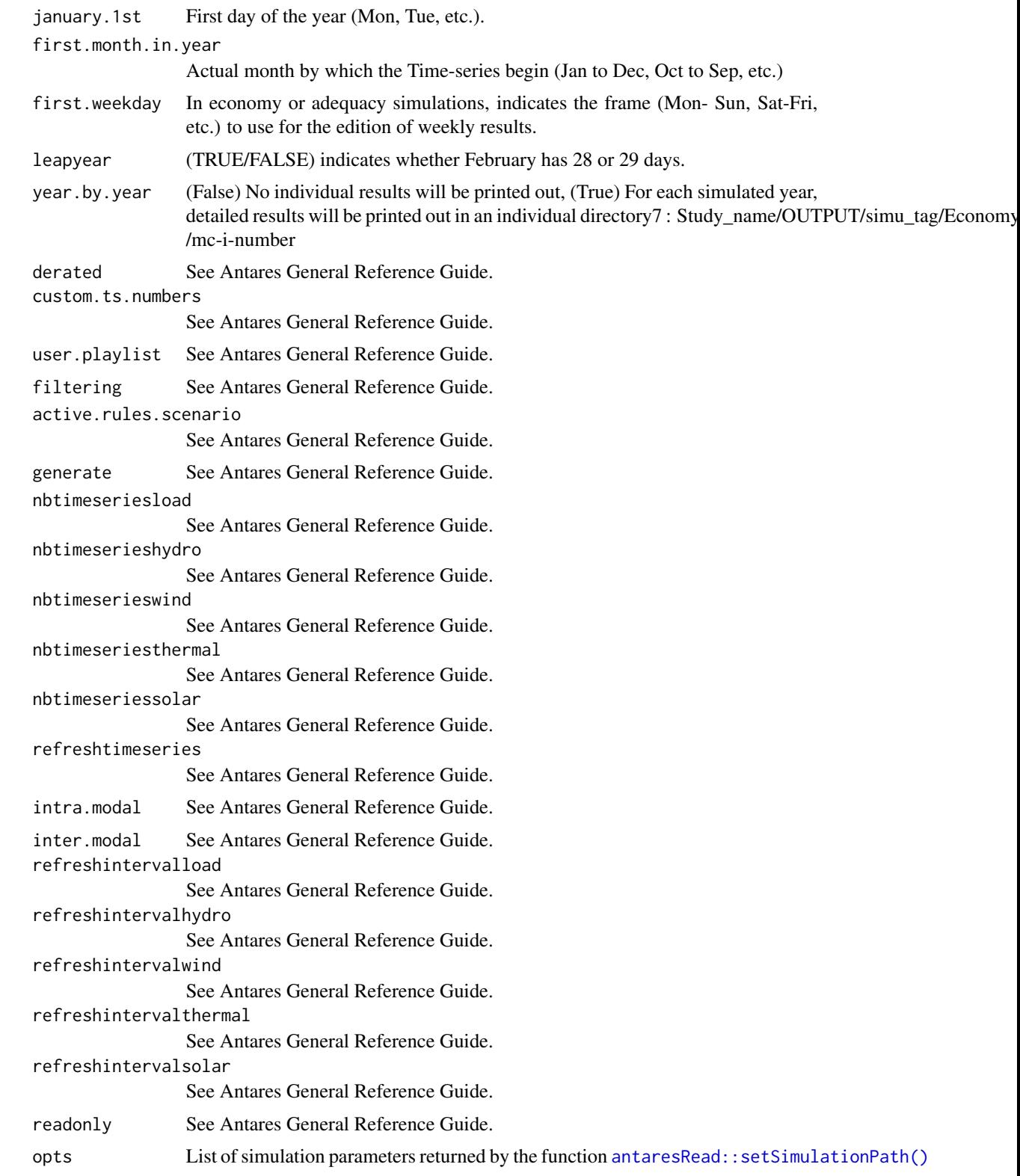

## <span id="page-40-0"></span>updateInputSettings 41

## Value

An updated list containing various information about the simulation.

#### Examples

```
## Not run:
# Update number of Monte-Carlo years
updateGeneralSettings(nbyears = 42)
# Use a vector to update a parameter that
# can take multiple values
updateGeneralSettings(generate = c("thermal", "hydro"))
```
## End(Not run)

updateInputSettings *Update input parameters of an Antares study*

#### Description

Update input parameters of an Antares study

#### Usage

```
updateInputSettings(import, opts = antaresRead::simOptions())
```
#### Arguments

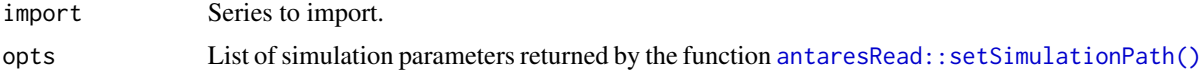

#### Value

An updated list containing various information about the simulation.

#### Examples

```
## Not run:
```

```
updateInputSettings(import = c("thermal"))
updateInputSettings(import = c("hydro", "thermal"))
```
## End(Not run)

<span id="page-41-0"></span>updateOptimizationSettings

*Update optimization parameters of an Antares study*

## Description

Update optimization parameters of an Antares study

#### Usage

```
updateOptimizationSettings(
  simplex.range = NULL,
  transmission.capacities = NULL,
  include.constraints = NULL,
  include.hurdlecosts = NULL,
  include.tc.min.stable.power = NULL,
  include.tc.min.up.down.time = NULL,
  include.dayahead = NULL,
  include.strategicreserve = NULL,
  include.spinningreserve = NULL,
  include.primaryreserve = NULL,
  include.exportmps = NULL,
  power.fluctuations = NULL,
  shedding.strategy = NULL,
  shedding.policy = NULL,
  unit.commitment.mode = NULL,
  number.of.cores.mode = NULL,
  renewable.generation.modelling = NULL,
  day.ahead.reserve.management = NULL,
  opts = antaresRead::simOptions()
)
```
## Arguments

simplex.range week or day transmission.capacities true, false or infinite include.constraints true or false include.hurdlecosts true or false include.tc.min.stable.power true or false include.tc.min.up.down.time true or false include.dayahead true or false

<span id="page-42-0"></span>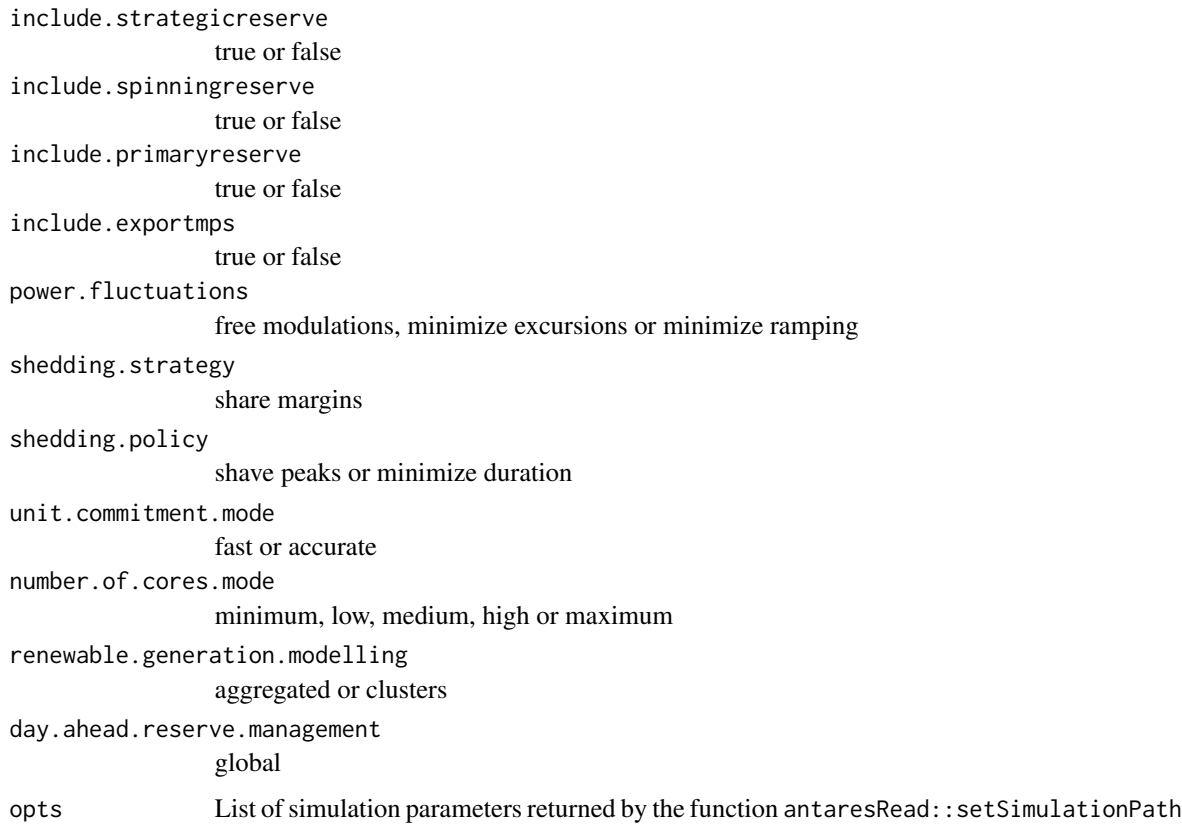

#### Value

An updated list containing various information about the simulation options.

updateOutputSettings *Update output parameters of an Antares study*

## Description

Update output parameters of an Antares study

# Usage

```
updateOutputSettings(
  synthesis = NULL,
  storenewset = NULL,
  archives = NULL,
  opts = antaresRead::simOptions()
\mathcal{L}
```
# Arguments

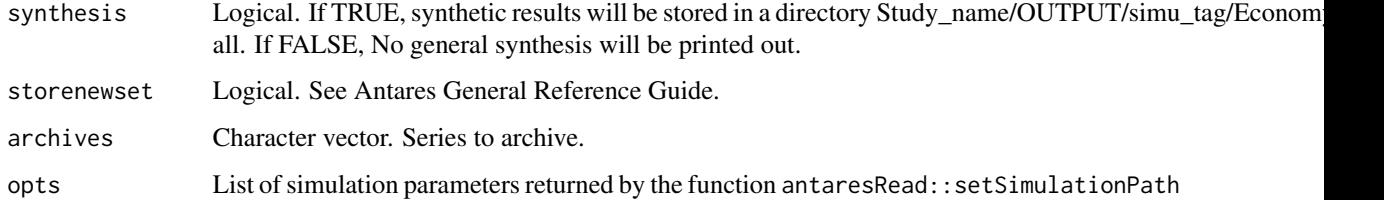

# Value

An updated list containing various information about the simulation.

## Examples

## Not run:

```
updateOutputSettings(synthesis = TRUE, storenewset = FALSE,
                     archives = c("load", "wind"))
```
## End(Not run)

writeEconomicOptions *Write Economic Options*

# Description

This function allows to create or edit economic options. Areas/options present in the input dataframe are edited, while all other values are left unchanged.

#### Usage

```
writeEconomicOptions(x, opts = antaresRead::simOptions())
```
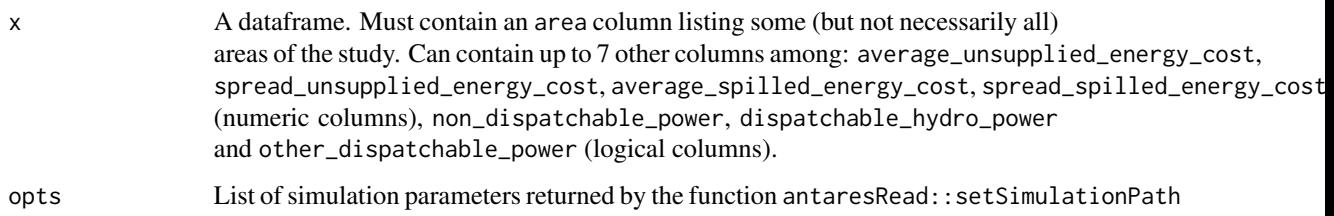

<span id="page-43-0"></span>

#### <span id="page-44-0"></span>writeIni and the contract of the contract of the contract of the contract of the contract of the contract of the contract of the contract of the contract of the contract of the contract of the contract of the contract of t

## Examples

## Not run:

```
library(antaresRead)
# Set simulation path
setSimulationPath(path = "PATH/TO/SIMULATION", simulation = "input")
# Write some economic options for areas a, b and c
writeEconomicOptions(data.frame(
  area = c("a", "b", "c"),dispatchable_hydro_power = c(TRUE, FALSE, FALSE),
  spread_unsupplied_energy_cost = c(0.03, 0.024, 0.01),
  average\_spilled\_energy\_cost = c(10, 8, 8),stringsAsFactors = FALSE
))
```
## End(Not run)

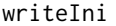

Write ini file from list obtain by antaresRead:::readIniFile and modify *by user*

#### Description

Write ini file from list obtain by antaresRead:::readIniFile and modify by user

#### Usage

```
writeIni(listData, pathIni, overwrite = FALSE)
```
#### Arguments

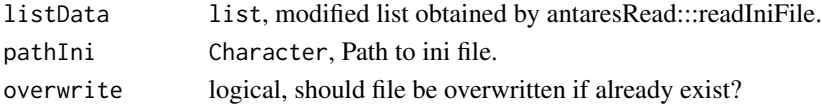

#### Examples

```
## Not run:
pathIni <- "D:/exemple_test/settings/generaldata.ini"
generalSetting <- antaresRead:::readIniFile(pathIni)
generalSetting$output$synthesis <- FALSE
writeIni(generalSetting, pathIni)
```
## End(Not run)

<span id="page-45-0"></span>

## Description

This function writes input time series in an Antares project.

#### Usage

```
writeInputTS(
  area,
  type = c("load", "hydroROR", "hydroSTOR", "wind", "solar"),
  data,
  overwrite = TRUE,
  opts = antaresRead::simOptions()
)
```
#### Arguments

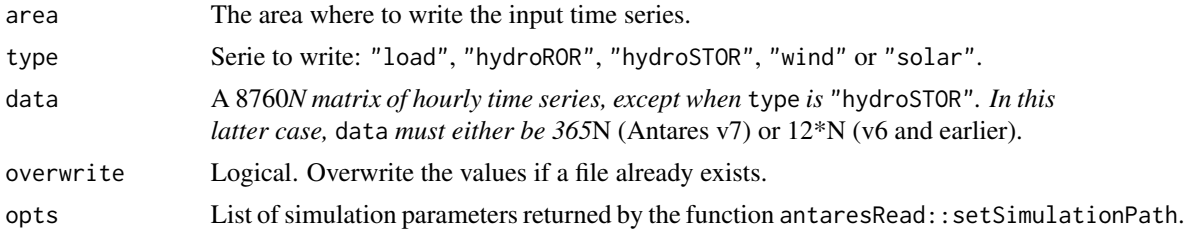

## Examples

## Not run:

```
writeInputTS("fictive_area", type = "solar", data = matrix(rep(4, 8760*2), nrow = 8760))
```
## End(Not run)

writeOutputValues *Write output value for Antares*

## Description

This function write all output values for an Antares study.

## Usage

writeOutputValues(data, opts = NULL)

## <span id="page-46-0"></span>writeSeriesPrepro 47

#### Arguments

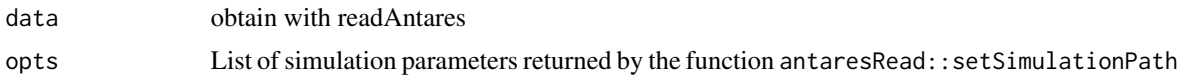

## Examples

## Not run:

```
library(antaresRead)
library(data.table)
opts <- setSimulationPath("my_study")
data <- readAntares(links = "all", areas = "all", clusters = "all")
writeOutputValues(data)
```
## End(Not run)

writeSeriesPrepro *Write prepro data*

#### Description

This function allows to write load, wind and solar prepro data. Using character(0) allows to erase data (cf Examples).

#### Usage

```
writeSeriesPrepro(
  area,
  type = c("load", "wind", "solar"),
  coefficients = NULL,
  daily_profile = NULL,
  translation = NULL,
  conversion = NULL,
 overwrite = TRUE,
  opts = antaresRead::simOptions()
\lambda
```
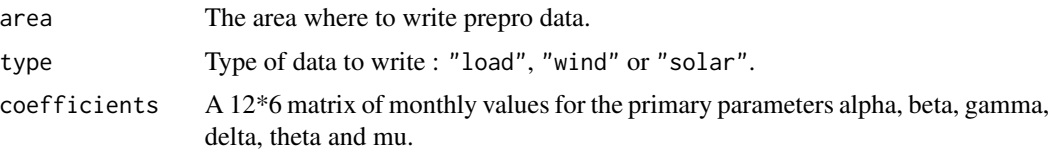

<span id="page-47-0"></span>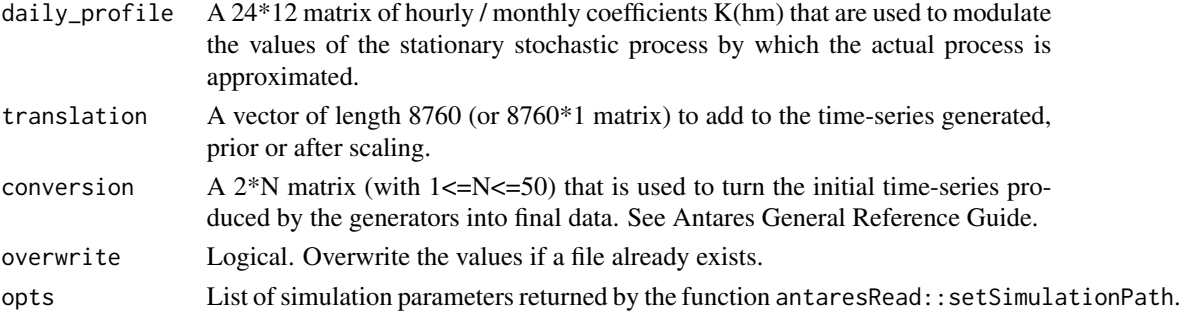

# Examples

## Not run:

```
writeSeriesPrepro("fictive_area", type = "solar", daily_profile = matrix(rep(1, 24*12), nrow = 24))
# Erase daily profile data:
writeSeriesPrepro("fictive_area", type = "solar", daily_profile = character(0))
```
## End(Not run)

writeWaterValues *Write water values*

# Description

Write water values

## Usage

```
writeWaterValues(
  area,
  data = NULL,overwrite = TRUE,
  opts = antaresRead::simOptions()
\mathcal{L}
```
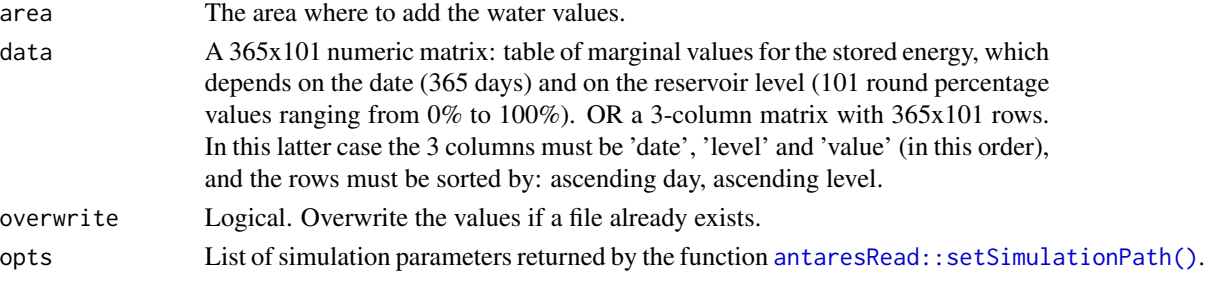

## writeWaterValues 49

# Examples

## Not run:

writeWaterValues("fictive\_area", data = matrix(rep(0, 365\*101), nrow = 365))

## End(Not run)

# <span id="page-49-0"></span>**Index**

```
activateRES, 3
antaresRead::setSimulationPath, 31
antaresRead::setSimulationPath(), 8, 19,
        21, 36, 40, 41, 48
backupStudy, 3
```
checkRemovedArea, [4](#page-3-0) clearScenarioBuilder *(*scenario-builder*)*, [35](#page-34-0) computeTimeStampFromHourly, [5](#page-4-0) copyOutput, [6](#page-5-0) create-cluster, [6](#page-5-0) createArea, [10](#page-9-0) createBindingConstraint, [11](#page-10-0) createCluster *(*create-cluster*)*, [6](#page-5-0) createCluster(), *[21](#page-20-0)*, *[31](#page-30-0)* createClusterRES *(*create-cluster*)*, [6](#page-5-0) createClusterRES(), *[21](#page-20-0)*, *[31](#page-30-0)* createDistrict, [12](#page-11-0) createDSR, [13](#page-12-0) createLink, [15](#page-14-0) createPSP, [17](#page-16-0) createStudy, [19](#page-18-0)

dicoGeneralSettings, [19](#page-18-0) dicoOptimizationSettings, [20](#page-19-0)

```
edit-cluster, 20
editArea, 22
editBindingConstraint, 23
editCluster (edit-cluster), 20
editCluster(), 8, 31
editClusterRES (edit-cluster), 20
editClusterRES(), 8, 31
editDSR (createDSR), 13
editLink, 24
editPSP (createPSP), 17
```
filteringOptions, *[10](#page-9-0)*, *[22](#page-21-0)*, [26](#page-25-0)

getCapacityDSR *(*createDSR*)*, [13](#page-12-0) getCapacityPSP *(*createPSP*)*, [17](#page-16-0) getPlaylist, [27](#page-26-0) is\_antares\_v7, [27](#page-26-0) nodalOptimizationOptions, *[10](#page-9-0)*, *[22](#page-21-0)*, [28](#page-27-0) propertiesLinkOptions, *[15](#page-14-0)*, [29](#page-28-0) readIniFile, [30](#page-29-0) readScenarioBuilder *(*scenario-builder*)*, [35](#page-34-0) remove-cluster, [30](#page-29-0) removeArea, [31](#page-30-0) removeBindingConstraint, [32](#page-31-0) removeCluster *(*remove-cluster*)*, [30](#page-29-0) removeCluster(), *[8](#page-7-0)*, *[21](#page-20-0)* removeClusterRES *(*remove-cluster*)*, [30](#page-29-0) removeClusterRES(), *[8](#page-7-0)*, *[21](#page-20-0)* removeLink, [33](#page-32-0) runSimulation, [33](#page-32-0) runTsGenerator, [34](#page-33-0) scenario-builder, [35](#page-34-0) scenarioBuilder *(*scenario-builder*)*, [35](#page-34-0) setPlaylist, [37](#page-36-0)

updateGeneralSettings, [38](#page-37-0) updateInputSettings, [41](#page-40-0) updateOptimizationSettings, [42](#page-41-0) updateOutputSettings, [43](#page-42-0) updateScenarioBuilder *(*scenario-builder*)*, [35](#page-34-0)

setSolverPath, [38](#page-37-0)

```
writeEconomicOptions, 44
writeIni, 45
writeInputTS, 46
writeOutputValues, 46
writeSeriesPrepro, 47
writeWaterValues, 48
```